**Государственное автономное профессиональное образовательное учреждение Московской области «Егорьевский техникум»**

 $\mathbf{a}$ 

# **YPOK**

# на тему:

«Работа с запросами SQLite» Раздел программы: «Учебная практика УП.04.01 Технология разработки, защиты и администрирования **баз данных»** 

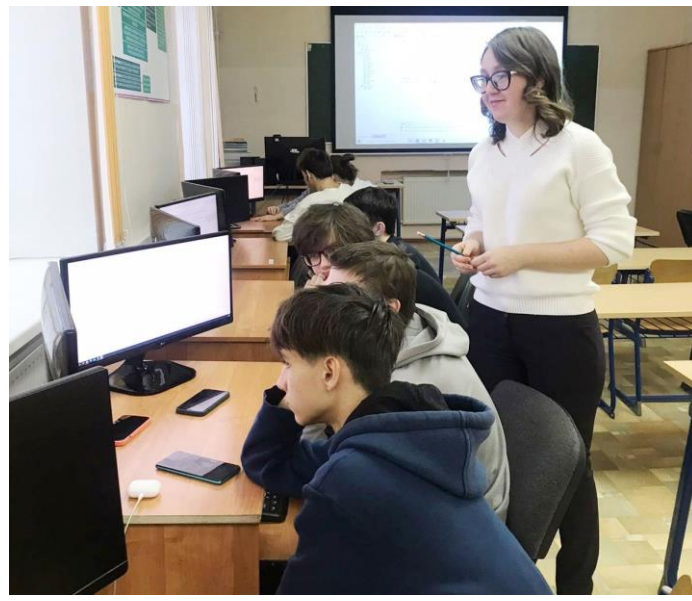

Специальность: 09.02.07 Информационные системы программирования

Преподаватель: *Тараканова Виктория Андреевна*

> г.о. Егорьевск 18.11.2022 г.

# **ПЛАН УРОКА**

Дата: **18 ноября 2022 год**

Группа: **Ип-03**

Специальность: **09.02.07 Информационные системы и программирование**

Преподаватель: **Тараканова В.А.**

## Раздел программы: **«Учебная практика УП.04.01 Технология разработки, защиты и администрирования баз данных»**

## Тема урока: **«Работа с запросами в SQLite»**

Цели урока:

*Образовательная*: формирование у обучающихся умений выполнять запросы в СУБД, приобретение первоначального практического опыта работы в программе SQLite в рамках профессионального модуля по виду деятельности: Разработка, администрирование и защита баз данных по специальности 09.02.07 Информационные системы и программирование.

*Развивающая*: содействовать развитию логического мышления, внимания;

способности анализировать, обобщать, сравнивать; использовать межпредметные связи, культуры речи, любознательности.

*Воспитательная*: содействовать воспитанию трудолюбия, аккуратности, самостоятельности, патриотизма.

#### Задачи практики:

- формирование общих компетенций и профессиональных компетенций;
- умение работать в СУБД SQLite;
- выполнение запросов на удаление, добавление и изменение данных;
- закрепление полученных знания на практике.

Планируемые результаты практики:

#### **Элементы формируемых компетенций:**

**ОК 01.** Выбирать способы решения задач профессиональной деятельности, применительно к различным контекстам.

**ОК 02.** Осуществлять поиск, анализ и интерпретацию информации, необходимой для выполнения задач профессиональной деятельности.

**ОК 03.** Планировать и реализовывать собственное профессиональное и личностное развитие.

**ОК 04.** Работать в коллективе и команде, эффективно взаимодействовать с коллегами, руководством, клиентами.

**ОК 05.** Осуществлять устную и письменную коммуникацию на государственном языке Российской Федерации с учетом особенностей социального и культурного контекста.

**ОК 07.** Содействовать сохранению окружающей среды, ресурсосбережению, эффективно действовать в чрезвычайных ситуациях.

**ОК 09.** Использовать информационные технологии в профессиональной деятельности.

**ОК 10.** Пользоваться профессиональной документацией на государственном и иностранном языках.

**ОК 11.** Использовать знания по финансовой грамотности, планировать предпринимательскую деятельность в профессиональной сфере.

**ПК 11.1.** Осуществлять сбор, обработку и анализ информации для проектирования баз данных.

**ПК 11.2.** Проектировать базу данных на основе анализа предметной области.

**ПК 11.3.** Разрабатывать объекты базы данных в соответствии с результатами анализа предметной области.

**ПК 11.4.** Реализовывать базу данных в конкретной системе управления базами данных.

**ПК 11.5.** Администрировать базы данных

**ПК 11.6**. Защищать информацию в базе данных с использованием технологии защиты информации.

#### **Элементы формируемых личностных результатов:**

**ЛР 4.** Проявляющий и демонстрирующий уважение к людям труда, осознающий ценность собственного труда. Стремящийся к формированию в сетевой среде личностно и профессионального конструктивного «цифрового следа».

**ЛР 14.** Готовый соответствовать ожиданиям работодателей: проектно-мыслящий, эффективно взаимодействующий с членами команды и сотрудничающий с другими людьми, осознанно выполняющий профессиональные требования, ответственный, пунктуальный, дисциплинированный, трудолюбивый, критически мыслящий, нацеленный на достижение поставленных целей; демонстрирующий профессиональную жизнестойкость.

**ЛР 15.** Открытый к текущим и перспективным изменениям в мире труда и профессий.

**ЛР20.** Осознающий выбор будущей профессии как путь и способ реализации собственных жизненных планов.

**ЛР23.** Стремящийся к самообразованию и развитию.

Вид урока: Урок-упражнений.

Тип урока: урок изучения трудовых приемов и операций.

Методы обучения: информационный: изложение, рассказ.

 репродуктивный: выполнение практических операций по работе. Средства обучения: мультимедийное оборудование, ноутбук, презентация, опорный конспект, доска, тетради.

Материально-техническое оснащение в лаборатории «Программного обеспечения компьютерных систем, программирования и баз данных» оснащена:

- Автоматизированные рабочие места на 12-15 обучающихся (Процессор не ниже Core i3, оперативная память объемом не менее 8 Гб);
- Автоматизированное рабочее место преподавателя (Процессор не ниже Core i3, оперативная память объемом не менее 8 Гб);
- Сервер в лаборатории (8-х ядерный процессор с частотой не менее 3 ГГц, оперативная память объемом не менее 16 Гб, жесткие диски общим объемом не менее 1 Тб, программное обеспечение: WindowsServer 2012 или более новая версия) или выделение аналогичного по характеристикам виртуального сервера из общей фермы серверов
- $-$  Проектор и экран.

#### Реализация программы практики обеспечена необходимым комплектом лицензионного программного обеспечения:

Программное обеспечение общего и профессионального назначения, в том числе включающее в себя следующее ПО:

Microsoft SQL Server Express Edition, Microsoft Visio Professional, Microsoft Visual Studio, MySQL Installer for Windows, NetBeans, SQL Server Management Studio, Microsoft SQL Server Java Connector.

Технические средства обучения: компьютеры со специальным интерфейсом, оснащенные программными пакетами Excel for Windows, Word for Windows, Power Point, Photoshop и др., мультимедийный проектор, экран, а также специальные устройства для чтения «говорящих книг, телефонные устройства с текстовым выходом.

# ХОД УРОКА

I. Организационная часть Проверка явки обучающихся, готовности к уроку. 3-5 мин.

- Здравствуйте! Давайте, начнем наш урок. Командир группы, объявите, кто сегодня отсутствует?

(Командир группы называет отсутствующих на уроке обучающихся) - Спасибо, продолжим.

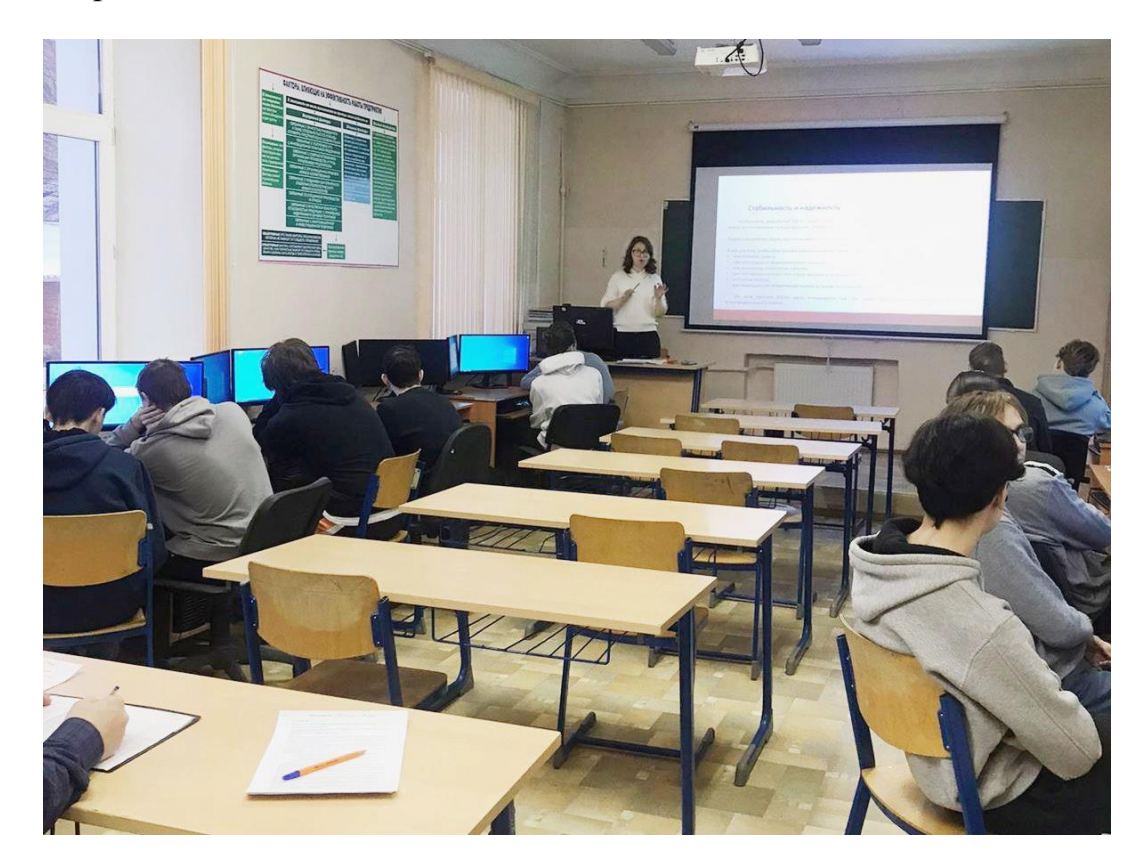

#### 1. Целевая установка на урок. Мотивация (3 мин).

Сообщение темы урока, обоснование значения изучаемой дисциплины и целей урока.

<u> 1980 - Johann Stoff, deutscher Stoff, der Stoff, der Stoff, der Stoff, der Stoff, der Stoff, der Stoff, der S</u>

Тема нашего сегодняшнего урока: «Работа с запросами SQLite». Данная тема актуальна, так как сегодня применение знаний основных сред разработки и умение работать с реляционными базами данных необходимо каждому будущему программисту.

#### Целевая установка на урок:

- 1. Повторить синтаксис написания кода запроса для получения выборки данных.
- 2. Повторить типы присоединения таблиц.
- 3. Ознакомиться с СУБД SOLite.
- 4. Выполнить работу в БД chinook.
- 5. Выполнить запросы на получение данных из разных таблиц путем их соединения.
- 2. Актуализация опорных знаний, формирование ориентировочной основы действий. (7 мин).

Преподаватель проводит фронтальный опрос обучающихся учебной группы по вопросам темы: «Erd-диаграммы».

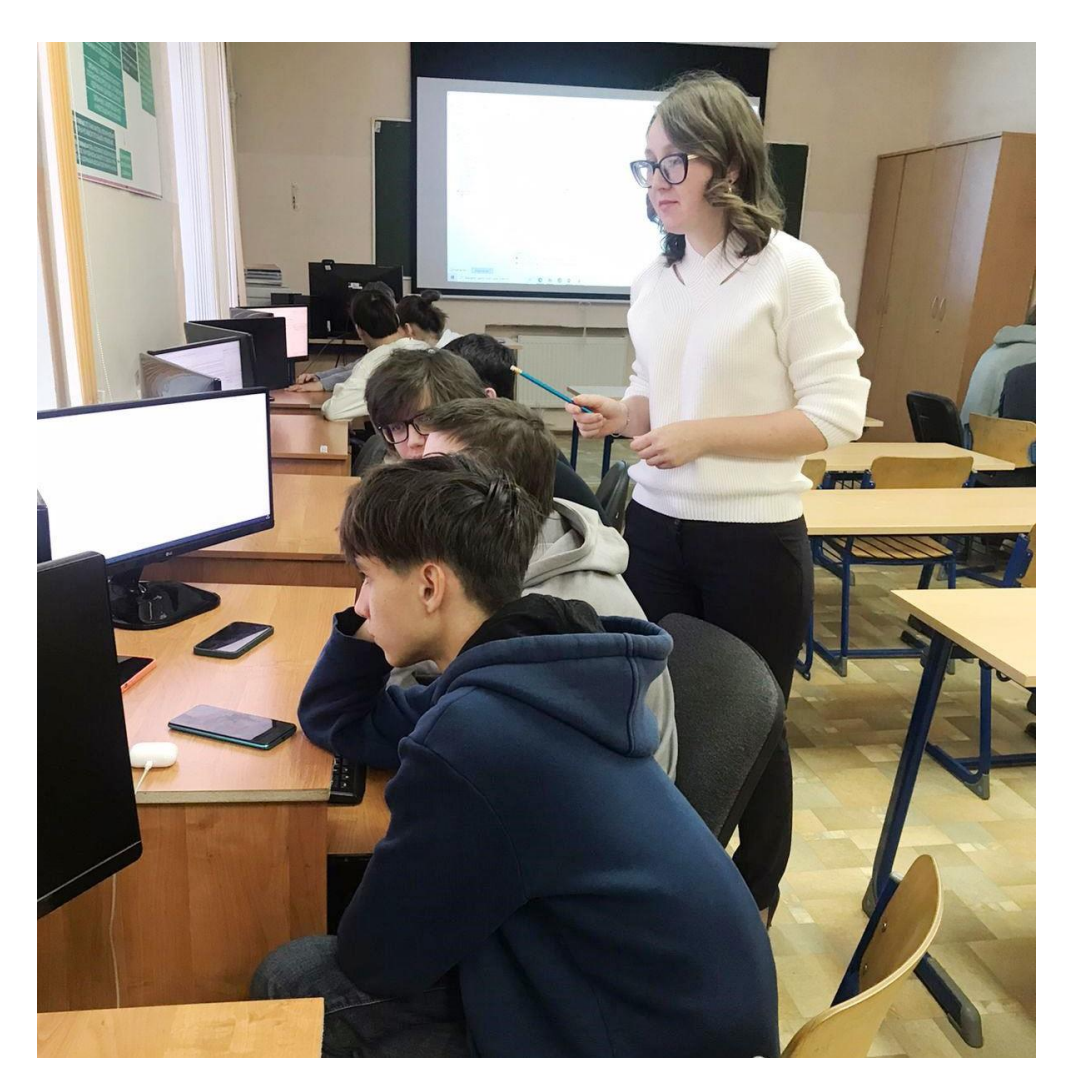

На прошлом уроке мы с вами разобрали основные теоретические вопросы по Erd-диаграммам. Сейчас посмотрим, как вы освоили пройденный материал.

Преподаватель задаёт вопросы по пройденному материалу.

- 1. Что такое описание предметной области?
- 2. На основании чего строятся Erd-диаграммы?
- 3. В чем строятся Erd-диаграммы?
- 4. Какие задачи ставит перед собой программист для составления Erdдиаграммы?
- 3. Первичное усвоение новых знаний (15-20 мин)

Рассмотрим новую СУБД SQLite. Ее функционал схож с MS SQL Server, поэтому работать в ней не составит труда.

Чтобы получить выборку данных используется конструкция Select <объект>  $From  $\langle$  *Table*  $\rangle$ .$ 

Для сортировки данных по возрастанию, убыванию данных используется onepamop DESK, ASC.

Вывести данные по условию можно через оператор where, где прописывается условие.

Оператор like применяется для поиска информации по символу или фрагменту слова через спец. символ %.

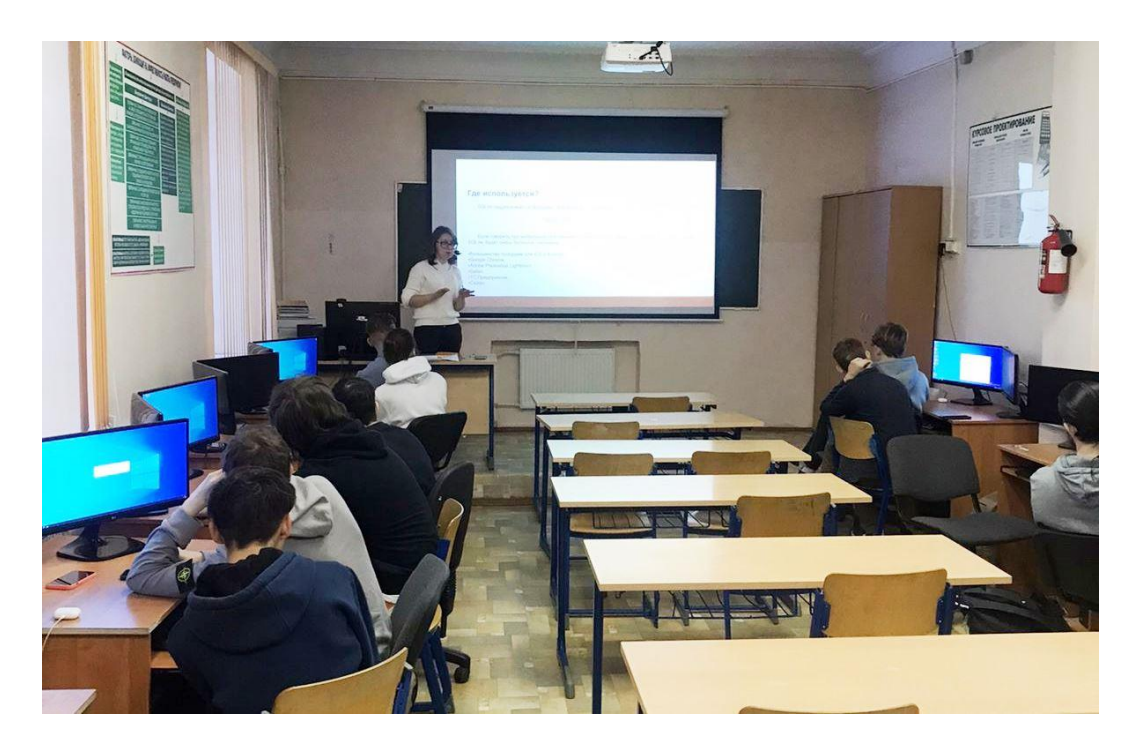

III. Инструктаж по технике безопасности или выполнение обучающимися мероприятий из инструкции по технике безопасности для данной профессии.

Инструктаж по технике безопасности при прохождении учебной практики.

IV. Самостоятельная работа обучающихся и текущий инструктаж (210-225 **мин**).

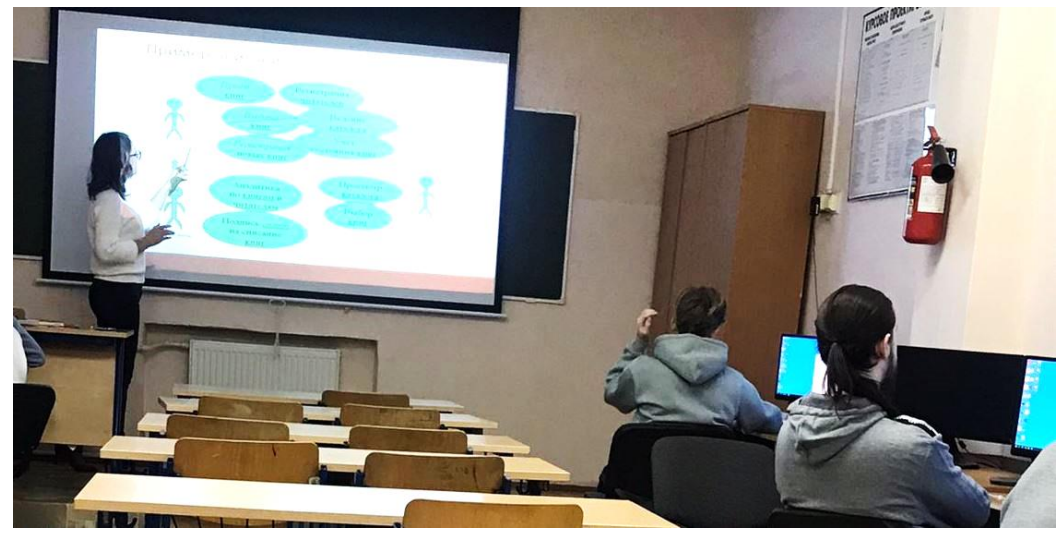

Выполнение запросов в базе данных Chinook в SQLite.

1 Покажите фамилию и имя клиентов из города Прага?

2 Покажите фамилию и имя клиентов, у которых имя начинается букву M? Содержит символ "ch"?

3 Покажите название и размер музыкальных треков в Мегабайтах?

4 Покажите фамилию и имя сотрудников кампании нанятых в 2002 году из города Калгари?

5 Покажите фамилию и имя сотрудников кампании нанятых в возрасте 40 лет и выше?

6 Покажите покупателей-американцев без факса?

7 Покажите канадские города в которые сделаны продажи в августе и сентябре месяце?

- 8 Покажите почтовые адреса клиентов из домена gmail.com?
- 9 Покажите сотрудников, которые работают в кампании уже 18 лет и более?
- 10 Покажите в алфавитном порядке все должности в кампании?
- 11 Покажите в алфавитном порядке Фамилию, Имя и год рождения покупателей? Примечание: Вам поможет документация ниже https://www.sqlitetutorial.net/sqlite-date-functions/sqlite-date-function/
- 12 Сколько секунд длится самая короткая песня?
- 13 Покажите название и длительность в секундах самой короткой песни
- 14 Покажите средний возраст клиента для каждой страны?
- 15 Покажите Фамилии работников, нанятых в октябре?
- 16 Покажите фамилию самого старого сотрудника

17 Посчитайте общую сумму продаж в Америку в 1 квартале 2012 года? Решить 2 мя способами Джойнами и Подзапросами.

Проверка правильности выполнения заданий, оказание индивидуальной помощи.

V. Производственная гимнастика (после каждых 2-х часов работы) 3-5 мин.

VI. Заключительный инструктаж <u>Demonstrational</u> Number 22-15 мин. Достижение цели. Анализ выполнения практических работ. Разбор часто встречающихся ошибок. Подведение итогов самостоятельной работы. Выставление оценок.

VII. Уборка рабочих мест и мастерской. Проведение и проверка уборки лаборатории.